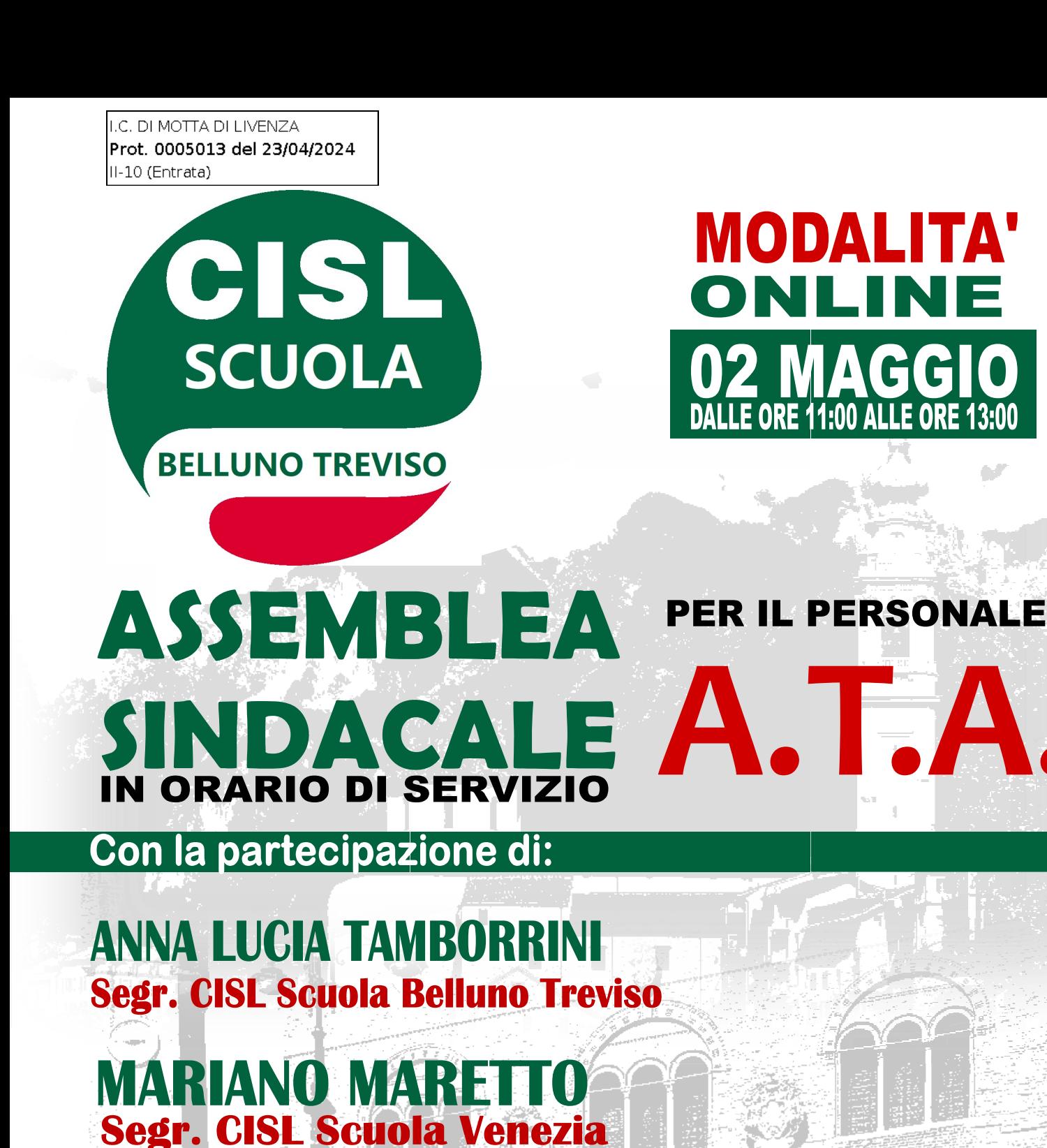

## **SARANNO AFFRONTATI I SEGUENTI PUNTI:**

## -ORGANIZZAZIONE DEL LAVORO PERSONALE ATA NUOVI PROFILI INTRODOTTI DAL CONTRATTO NAZIONALE

PER PARTECIPARE INQUADRA IL QR CODE OPPURE INSERISCI IL SEGUENTE LINK NELLA BARRA DI RICERCA

meet.google.com/kjw-hknf-dhm

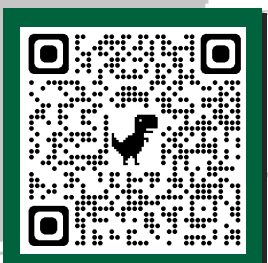